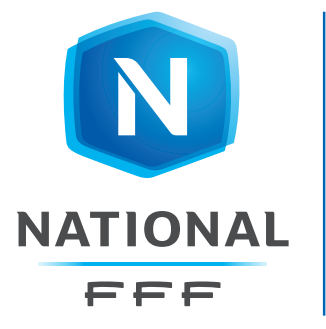

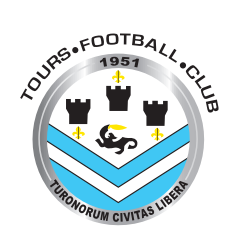

## CALENDRIER SAISON 2018 I 2019

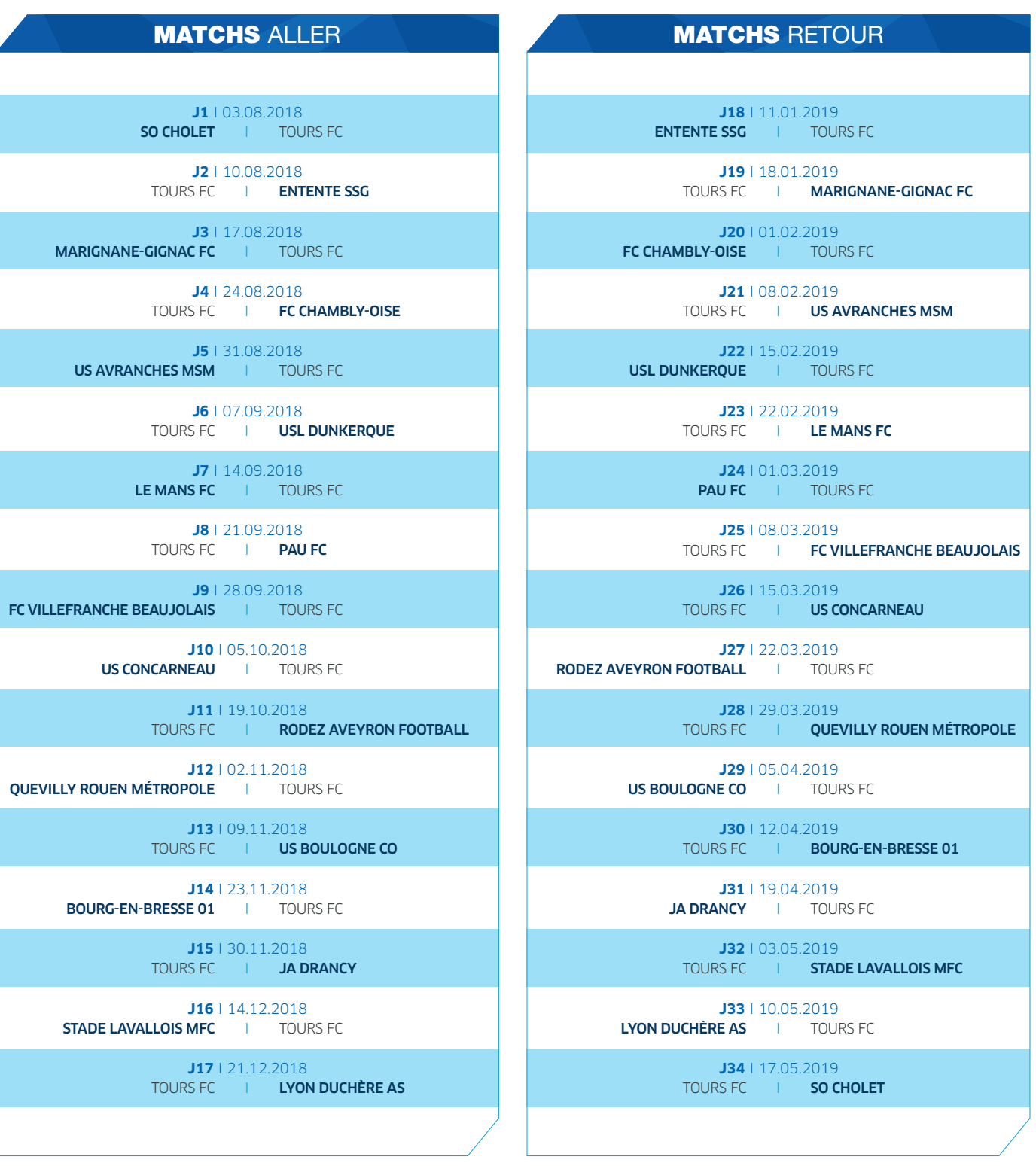

 $M$ 

**Championnat National de Football @** @FFF Championnat National Officiel FFF.fr